## **RICHIESTA DI INVITO**

# PER L'AFFIDAMENTO DEL SERVIZIO ELABORAZIONE STIPENDI E ADEMPIMENTI CONNESSI AI SENSI DELL'ART. 1 CO. 2 LETT. A) DEL D.L. N. 76/2020 (SEMPLIFICAZIONI) - CIG Z602E0E874

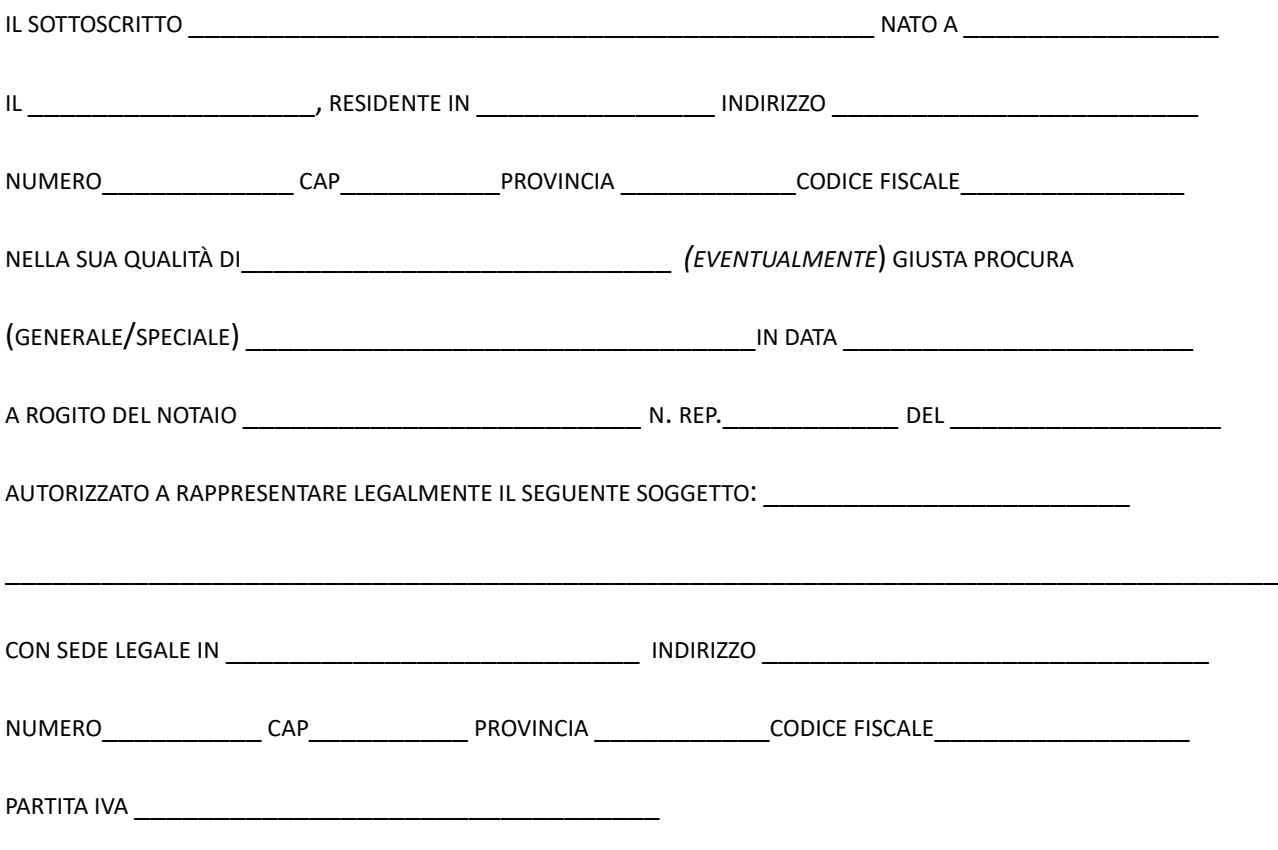

**CHIEDE DI ESSERE INVITATO** 

A PARTECIPARE AL PRESENTE APPALTO

 $E$ 

### AI SENSI DEGLI ART. 46 E 47 DEL DPR 445/2000,

CONSAPEVOLE DELLA RESPONSABILITÀ PENALE CUI PUÒ ANDARE INCONTRO NEL CASO DI AFFERMAZIONI MENDACI E DELLE RELATIVE SANZIONI PENALI DI CUI ALL'ART. 76 DEL DPR 445/2000

#### **DICHIARA:**

DI IMPEGNARSI A POSSEDERE I REQUISITI MINIMI DI PARTECIPAZIONE RICHIESTI DALL'AVVISO DI INDAGINE DI MERCATO NELLE MODALITÀ PREVISTE DALLA LEGGE.

### **TRATTAMENTO DEI DATI PERSONALI**

Barrare la casella:

 Acconsente ai sensi e per gli effetti del Regolamento UE 2016/679, con la sottoscrizione del presente modulo, al trattamento dei dati personali secondo le modalità e nei limiti dell'informativa di cui all'art. 11 dell'Avviso di indagine di mercato.

Data \_\_\_\_\_\_\_\_\_\_\_\_\_\_\_\_

*Il suddetto documento, compilato e firmato digitalmente dal/dai soggetto/i competenti, deve essere inserito sul sistema START nell'apposito spazio predisposto dall'Amministrazione, così come indicato nell'Avviso di indagine di mercato.*